## **Cnxcc prepaid module for Kamailio**

by **Carlos Ruiz Díaz** 

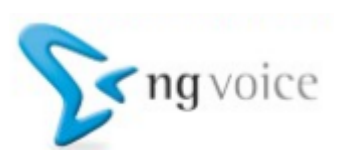

## **What's in the roadmap?**

- **1.** facts about the module **1.** facts about the module
- **2.** what can I do with it? **2.** what can I do with it?

#### **3.** real world examples **3.** real world examples

- **3.1** compiling and installing the module **3.1** compiling and installing the module
- **3.2** basic configuration file
- **3.3** testing environment **3.3** testing environment
- **3.4** creating an AAA script for cnxcc, in Perl **3.4** creating an AAA script for cnxcc, in Perl
- **3.5** setting up the script and module parameters **3.5** setting up the script and module parameters
- **4.** the web interface **4.** the web interface
- **5.** database synchronization script **5.** database synchronization script
- **6.** live demo **6.** live demo
- **7.** ideas to improve the module **7.** ideas to improve the module

#### **8.** questions **8.** questions

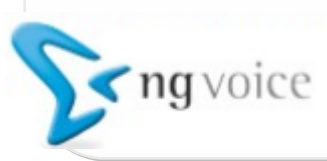

### **Facts about the module**

**1.** it uses the concept of pool of credit per user **1.** it uses the concept of pool of credit per user

**2.** it does not require any kind of database connection **2.** it does not require any kind of database connection

**3.** it relies on the Dialog module

**4.** it is being used in production, in at least 4 mid-sized operators **4.** it is being used in production, in at least 4 mid-sized operators from Brazil and Paraguay from Brazil and Paraguay

**5.** it was tested in a 120 cps production server, not a large number, but also not insignificant

**6.** special for companies with poor real-time billing capabilities **6.** special for companies with poor real-time billing capabilities

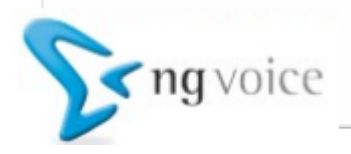

- **1.** set up a limit of credit **1.** set up a limit of credit
- **2.** set up a limit of time **2.** set up a limit of time
- **3.** set up a limit of simultaneous calls
- **4.** tear down calls from the web or from the console **4.** tear down calls from the web or from the console
- **5.** create billing apps on top of it **5.** create billing apps on top of it

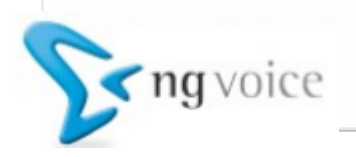

### **Testing environment**

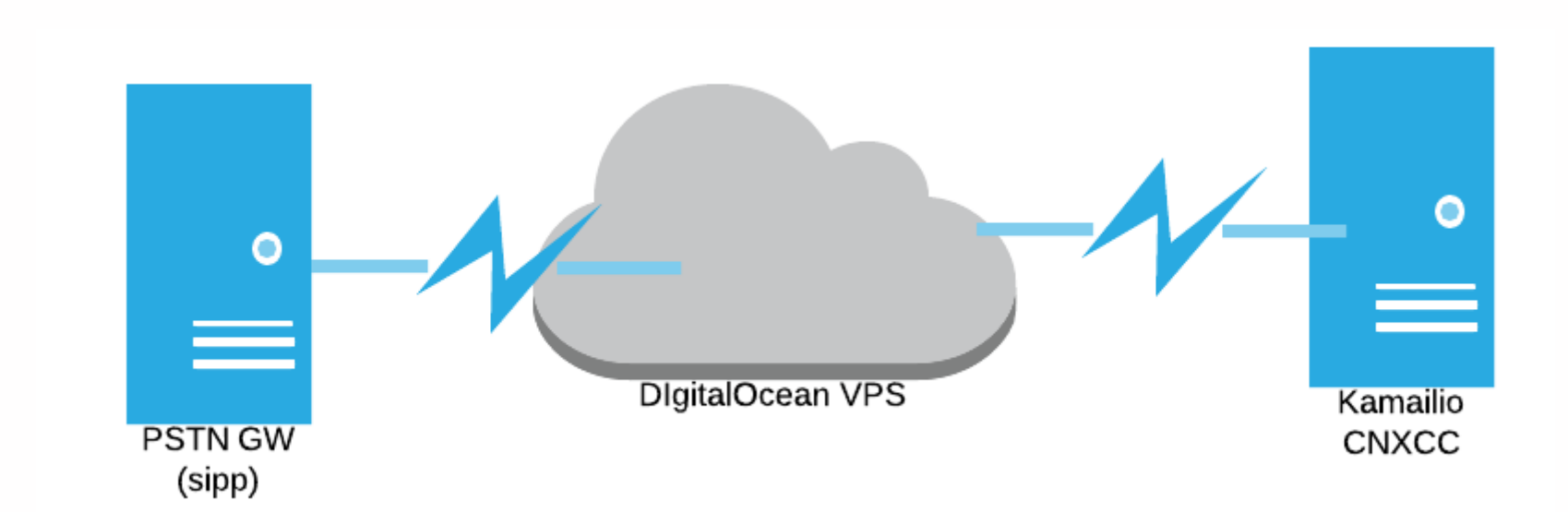

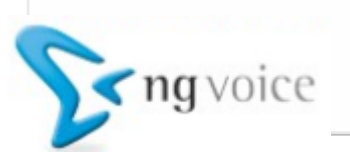

#### **Real World Examples**

- **1.** compiling and installing the module **1.** compiling and installing the module
- **2.** basic configuration file **2.** basic configuration file
- **3.** creating an AAA script for cnxcc, in Perl **3.** creating an AAA script for cnxcc, in Perl
- **4.** setting up the script and module parameters **4.** setting up the script and module parameters

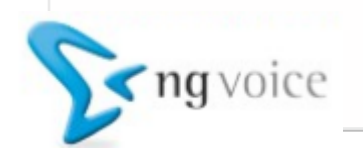

## **Web and DB synchronization**

- **1.** Web interface overview **1.** Web interface overview
- **2.** External script to synchronize database (using xmlrpc interface)

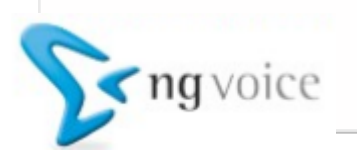

#### **Live demo ...**

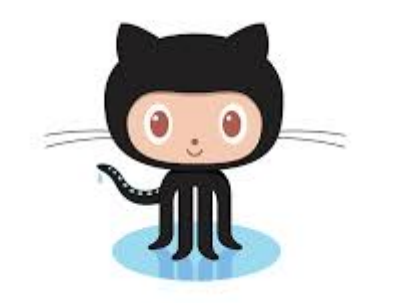

#### ... going on right now, get the sources from:

#### **github.com/caruizdiaz/cnxcc-example github.com/caruizdiaz/cnxcc-example**

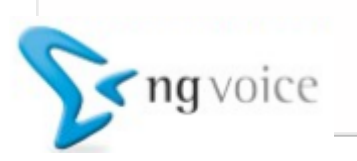

**1.** Distributed scenarios are a problem, maybe we could add **1.** Distributed scenarios are a problem, we could add Cassandra DB as basic storage and let Cassandra do the magic. Cassandra basic storage and let Cassandra do the magic.

**2.** Maybe we can use memcache module to create an intelligent load balancer, and keep the same shared memory approach for load balancer, and keep the same shared memory approach for storage. storage.

**3.** Add Diameter CCA support? There's already a CdiameterPeer **3.** Add Diameter CCA support? There's already a CdiameterPeer project to use.project to use.

**4.** Improve the web interface.

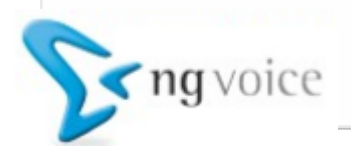

# **Thank you! Thank you!**

**Questions?**

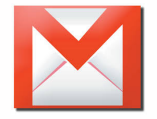

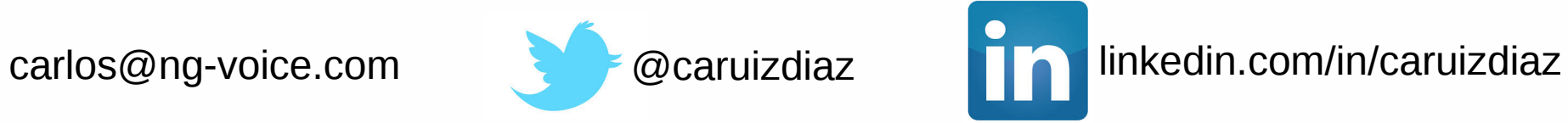

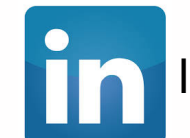

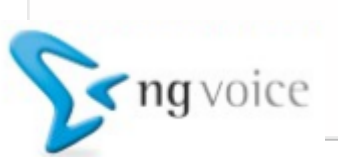